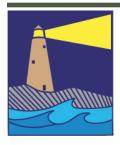

# The IMAGE

## View from the Boardroom

#### by Louis Secki

We've all heard the saying, "Practice Makes Perfect" right? That's what our parents told us when we were learning how to play [insert name of musical instrument or sport here]. The idea was to get us to practice so that we would get better. In theory, this is the right idea. Do something, anything, enough times and you will improve your skill. That's why they say the way to Carnegie Hall is... practice, practice, practice!

However, when it comes to practice, I like the quote from Vince Lombardi, "Practice does not make perfect, only perfect practice makes perfect." Just doing something over and over again will not make you perfect. The premise is that if you practice something but your technique is wrong, no matter how many times you do it, you will not achieve the desired results. What we all need to do is practice things the right way. Perfect Practice.

Since I am throwing around names and quotes...
Malcom Gladwell said in his book, Outliers, to
become an expert in something you need practice
something for 10,000 hours. I'm not sure I buy
this statement since if I was to spend 2 hours a
day on photography it would take me a little over
96 years to get to my 10,000 hours. However,
everyone is saying the same thing, you need to
practice to improve your skills, the more you
practice the better you will get and you need to
practice doing things correctly to improve.

By now you are wondering where I am going with all the talk of practice, I'm getting to that. There are many types of camera clubs out there, some are "heavy competition clubs" some are very "social clubs" and some, like ours, are known as "learning clubs." This practice thing works really well with a learning club. And when it comes to "perfect practice" well, if you're not

Inside this Issue

Page 2

Flickr Update
January Meetings
Refreshments

How To Name Your Files

Page 3

Glennie Nature

Page 4

Shoreline Arts Alliance Competition Reminder

Page 5

Image Submission Demystified

Page 6

Shooting Russians Exhibit Results

Page 7

40 Slide Review CAP Field Trips New Members

Page 7

Robin Hood

What The Duck

continued on page 3

#### **OFFICERS**

#### **President**

Maryann Flick......860-395-0723

**Vice President** 

Lou Secki ......203-533-9568

Secretary

Howard Margules.....860-434-3550

**Treasurer** 

Deanna Broderick.....203-458-7604

**COMMITTEES** 

**Activities** 

Archie Stone ......203-245-2381

**Exhibits** 

Mark Janke.....203-457-1890

Historian

Joanne Volage......203-245-8600

**Hospitality** 

Julianne Derken.....203-318-0148

**Membership** 

Paula Chabot......860-399-5414

Newsletter

Lou Secki ......203-533-9568

**Programs** 

Mark Janke.....203-457-1890

**Publicity** 

Maura Kelly .....203-671-5909

Representative

Nick Carlino ......203-484-4603

Webmaster

Rob Nardino.....203-318-0831

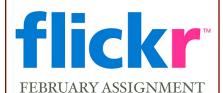

This month we bring you the assignment of "Out Of Order." Get creative with this one. This can be anything that is not functioning or out of order. As usual, have fun and be creative, upload them to your flickr account, and post the three best to the Coastal Camera Club's flickr group.

### March Meetings

#### March 7, 2012

Chris Rakoczy - Elements of Composition: "With all the automatic bells and whistles modern digital cameras provide, one important factor is still in the photographers sole control: composition. What you choose to show and how you show it plays a critical role in photography. Chris' talk will explore principles of composition, what makes them 'work', and how to use them to craft a stronger image."

#### March 21, 2012

NECCC Nature Slide Circuit, A judged show of work from 6-8 camera clubs with comments by a NECCC judge on each image.

NEED MORE INFORMATION? TRY LOOKING ON ONE OF THESE SITES:

If you need something, you can probably find it on the Internet. You just need to know where to look. For Coastal Camera Club information, please try these sites:

www.coastalcameraclub.org - the official club website www.coastalcameraclub.wordpress.com - club blog https://public.me.com/lou.secki - site to download club files

#### MARCH REFRESHMENTS:

March 7, 2012.....Rich Forrest March 21, 2012 ......Carolann Sawicki

#### Follow these rules when submitting any image to the Coastal Camera Club:

Files must be named using the following format:

X#\$Coastal\$LastName\$FistName\$ImageTittle\$YYYY-MM.jpg

Where X=the type of file (Open, Creative, Black&White, etc) and YYYY-MM is the year and month of the event you were submitting the file for. For example, O2\$Coastal\$Smith\$John\$The Red Barn\$2011-01, this is an image titled The Red Barn by John Smith of the Coastal Camera Club to be submitted to a competition in January of 2011.

Please remember the Maximum size for competitions is 1024 pixels wide by 768 pixels tall. If the files are to be used in a club critique they can be full size.

Images must be submitted to ccc.images@gmail.com with the subject line indicating the event for which you are submitting. If you have any questions, please contact Lou Secki at lou.secki@gmail.com.

The Coastal Camera Club meets at 7:00pm on the first and third Wednesday of the month at the new Madison Senior Center located at 29 Bradley Road in Madison, Connecticut.

#### GLENNIE NATURE IMAGE REQUEST

Once again we are looking for your best nature images to submit for the Glennie Nature Salon competition. This is an international club competition.

#### Categories:

- I. Animals (consists of the following categories)
  - a. Birds
  - b. Invertebrates Insects, Mollusks (snails etc.), Arachnids, Annelids (worms), Crustaceans
  - c. Reptiles
  - d. Amphibians
  - e. Mammals
  - f. Marine and Freshwater Life Fish, Marine Crustaceans/Mammals, Starfish, Corals etc.

#### II. Botany

#### III.Landscape

Go to their web site: <a href="http://www.mvcameraclub.org/comp-interclub/comp-interclub-o1-glennie.htm">http://www.mvcameraclub.org/comp-interclub-o1-glennie.htm</a>

You can see examples of previous winners by clicking on "results of previous Glennie Salons" just above the table in instructions.

Further down the page read the qualifications of a "nature" image under the heading "Judging". This is important! Pay attention.

DO NOT SEND IMAGES TO THEM.

SEND IMAGES IN OUR USUAL FILE FORMAT TO ccc.images@gmail.com

Follow this guideline:

Each digital image may have a maximum width of 1024 pixels and a maximum height of 768 pixels. The image must be submitted in JPEG (.jpg) format, and the size is limited to no more than 1 Megabyte (MB). It is suggested that the image resolution be no greater the 100 pixels per inch (ppi) and that the color space be sRGB.

Our judging committee will select our best 10 images from 5 or more of our members.

WE NEED YOUR IMAGES BY MARCH 1ST because the Glennie submission deadline is March 8

#### VIEW FROM THE BOARDROOM, CON'D

sure how to do something, ask someone. Board members and many veteran members are more than happy to share what we have learned over the years. Yes, I just threw the rest of the board under the bus with that comment as well as a few long standing members, but I am pretty sure they are with me in their willingness to share our knowledge. We may not be experts, and we may not know the answer to every question but we are at least a good place to start. With all that being said I only have 9,824 hours left of practice before I get expert status so I better get to it.

#### SHORELINE ARTS ALLIANCE "IMAGES" PHOTOGRAPHY SHOW & SALE

The Images show is the longest running annual photography show and sale in the state. With the exception of the Program Director, all that workers to make the show a success are volunteers.

The Show takes place in the gallery of the Guilford Art Center on route 77, across from the Guilford Public Safety Complex.

We are looking for people who would like to volunteer in the following areas;

- Submissions weekend, Saturday March, 24th and Sunday March 25<sup>th</sup>. There are 3, two hour shifts starting at 10:00am. Persons volunteering will accept portfolios and process paperwork. Anyone interested in working submissions should contact Donita Aruny at the SAA, 203-453-3890 to sign up for a shift.
- Hanging, which takes place on Tuesday, March 27<sup>th</sup> and Wednesday March 28th.
- Hanging could involve assisting the curator in laying out the show, physically hanging the prints, cleaning glass and placing glass over the images.
- Also on Tuesday we need volunteers to remove all of the artist portfolios from storage, repack them if necessary and place them back in storage in numerical order.
- If interested in helping to hang the show or restore the storage area to a semblance of sanity, show up at the Guilford Art Center at 10:00AM.
- During the show which runs from Saturday April 1st, through Sunday April 21st, we are in need of Gallery Sitters. Monday through Wednesday, Friday through Sunday the gallery is open form 12:00 to 4:00pm. Thursday the gallery is open from 12:00 to 8:00pm. Gallery sitting is in two hour shifts though we will gladly accept your working a double. It requires you to assist the public and answer questions, sell art and return artists portfolios to their owners. Do not worry, we have detailed instructions on how to do each function and even a list of answers for the questions.
- Volunteers are also needed to de-install the show on Sunday April 1st. This requires removing and packing glass, removing the art from the walls and packing them in portfolios and removing and packing those images that are being taken to the CT Hospice.

Anyone having questions may contact Donita Aruny, Program Director for the SAA at 203-453-3890 or Archie Stone, Operations Manager for Images at <a href="mailto:dine\_rock@snet.net">dine\_rock@snet.net</a> (underscore tween dine and rock) subject line "images".

#### REMINDER - APRIL COMPETITION

Our first April meeting will be a inter club competition with the SECC. Digital submissions need to be entered via email and sent to <a href="mailto:ccc.images@gmail.com">ccc.images@gmail.com</a> no later than March 30, 2012 with the subject line "April Competition." If you have any questions please contact me either by email (<a href="mailto:lou.secki@gmail.com">lou.secki@gmail.com</a>) or by phone (203-533-9568) and I will do my best to answer any question you might have. Remember to get there early that evening if you are bringing prints and also remember to bring food as this is sort of a food competition as well.

PAGE 4

#### CCC IMAGE SUBMISSION DEMYSTIFIED

There are several instances for which Coastal Camera Club solicits and uses images from the members.

#### I. Club events

- A. Exhibits: Print images must be framed with a wire for hanging. Matting is preferred but not required. Subject matter should conform to the rules for the particular exhibit as announced. Submissions are taken at the exhibit venue: always a Saturday from noon to 2 PM, usually the nearest weekend prior to the beginning of the month. Dates are scheduled at the beginning of the club year [September]; check the schedule. Currently we have 3 exhibits per year: Scranton Memorial Library in December, Connecticut Hospice in February and Gladeview Health Care Center in May. A print may be used only once per location. Prints in exhibits may also be used for competitions subject to the competition rules.
- B. Competitions: The club has 2 competitions per year: usually the 2<sup>nd</sup> week in January and the 1<sup>st</sup> week in April. The first one is our club only, the second is a joint competition with SECCC: a rivalry spices up the competition. The joint competition is held alternately at our meeting location and their meeting location. Both projected images and prints are judged by outside judges. Prints are brought in on the night of competition, projected image files are sent in advance—deadlines are announced for these. Categories are chosen by the hosting club and spelled out in the competition rules. Images may be used only once for a CCC-only competition but may be used additionally in a joint competition. An image used in joint competition may not be used again in a CCC-only competition. Images from competitions may be used in exhibits [subject to the 'only once per location' rule] and for any other event listed here.
- C. Critiques: The club holds 2 critique nights per year scheduled by the Program Chairperson. These are for projected images. The deadline for submitting the image files is usually about 2 weeks in advance of the meeting. We try to announce this at least a month in advance. Critique images may be used for other events as long as the maker makes a change to the image. Change does not necessarily have to be the one suggested by the critique committee. Your image—your vision! Use the suggestions as a starting point and decide for yourself.
- D. Club Project: Over the years we have challenged members with projects of various types, for example; scavenger hunts, road rallies, mystery objects, working a subject, photo essays. Projects are either announced at the end of a year for the upcoming year or at the beginning of a new year. A meeting is set aside near the end of the year to show participating members' results. A deadline is announced in advance for submission of the digital files. Images from club projects may be used again subject to event rules given above.

#### II. NECCC sponsored

- A. Circuits: The New England Camera Club Council offers several yearly services to member clubs. One is the Digital Circuit program; one for Nature images, one for Pictorial [general] images. As a club we submit 6 of our best images to each circuit. We try to use 12 different makers. These get submitted in July. Generally our impromptu judging committee makes selections from the competitions and other submissions over the past year. We also ask members to send images they would like to be considered to the club Image Bank. We keep 2 catalogs, one for General/Pictorial images and one for Nature/No-Hand-of-Man. The 6 images are pooled with those of several other clubs. A commentator critiques the images and prepares a recorded commentary of the merits and flaws of each image often demonstrating corrections that may improve the quality of each image. The commentator also awards a first, second, third and honorable mention to images in each set. Two meetings are scheduled for showing each of these commentaries.
- B. 40 Image Review: We schedule a meeting during the year to show this commentary. At least six weeks in advance we send 40 image files from our members alone to a NECCC commentator. Like the Digital Circuits, we receive a recorded commentary of the critiques and a list of images awarded first, second, etc. We ask members to submit images they would like to be included but also pull images from previous submissions and the Image Bank.

#### CCC IMAGE SUBMISSION DEMYSTIFIED, CONT'D

#### III. Other

- A. CAP: Every two years the Connecticut Association of Photographers hosts an interclub competition called the Connecticut Camera Club Invitational Salon. Each photography club in Connecticut is encouraged to enter 6 prints and 6 digital images. They award prizes to clubs as well as to individuals in the competition. We assemble an impromptu judging committee to select images, usually from the competitions and/or the Image Bank. If we choose to participate in the print category as well, members will be invited to submit prints for consideration.
- B. George W. Glennie Nature Salon: The Merrimack Valley Camera Club hosts this competition for camera clubs and associations worldwide. Clubs may submit up to 10 image files. The club submission deadline to enter is usually early March so we ask our members to send in their best Nature/No-Hand-of-Man prior to that date so that a judging committee can select our 10 best images for submission. Images already in the Image Bank are also considered for this event. At the event, images are scored and the club gets a total score that is used for the Club Awards: Top 5 Clubs Total Score and Top 5 Clubs Diversity Award. Individual images also earn awards in the numerous nature categories and subcategories. Main categories are: birds, invertebrates, reptiles, amphibians, mammals, marine & fresh water life, botany and landscapes.
- C. If other exhibits or competition opportunities arise that are suitable for CCC, we will make an announcement with as much advance notice as possible.

#### A reminder about file naming and emailing:

In order to compile images quickly for sorting and projection, it is essential that you conform to the file-naming scheme. Errors add considerably to the work-load so please take the time to double check the file names before you email them to <a href="mailto:ccc.images@gmail.com">ccc.images@gmail.com</a>

X#\$Coastal\$LastName\$FirstName\$ImageTitle\$YYYY-MM.jpg

X will be either the letter O for Open, B for Black&White or C for Creative

# will be the number of the submission if you are sending several images for a competition, critique, project or any other use that requires them to be in a particular order. The number will usually designate the order in which they get shown. For critiques we sometimes need to limit the number per person so the number you designate will indicate your ranking. Replace the # with the number.

Hopefully you know your last name and first name.

YYYY-MM is the year and month of the event for which the image is to be used. If you are just sending an image for the Image Bank, use 00 as the month.

Image files should be adjusted to fit in a window 1024 pixels WIDE by 768 pixels TALL

A square crop therefore should be 768 x 768, a horizontal 8 x10 will be 768 x 960 but a vertical 8 x 10 is 614 x 768. If you have a panorama, the longest side should be 1024 pixels. If you have a narrow vertical image, the tallest side should be no more than 768 pixels. If you are working in Photoshop CS# or Elements, make a copy of your image (do not resize your original file), use the menu Image>Resize>Image Size and enter the appropriate numbers. Resolution should be 100 ppi. If the resolution changes when you change the size, check the box "resample image" and then make the size changes. If you are using iPhoto, make a copy your image, open it in Preview not iPhoto. Go to the Tools menu, Adjust Size, fill in the numbers. If you use Lightroom you needn't worry about a copy. Export the image and in the export window choose the proper dimensions. The file will be a copy.

The subject line of the email should help direct us to where the image will be used. If you are sending it for competition, the subject line should be "Competition Image Files for YYYY-MM" (the designated year and month of the competition). If they are for a Critique put that in the subject line in similar fashion. If they are for the Glennie Nature Salon, use "Nature Image Files". REMEMBER, Nature images must be NO-HAND-OF-MAN visible in the image. Captive wild animals are usually not acceptable.

If you have questions, ASK.

#### 40 IMAGE (SLIDE) REVIEW

This digital program is similar to the New England Camera Club Council (NECCC) nature and pictorial circuits, but all 40 images are from club members. The images are sent to an NECCC commentator who, after reviewing them will prepare comments on how he/she feels they can be improved and then awards 1st, 2nd 3,rd and Honorable Mention.

We will be having the 40 Image Review for our meeting on April 18. Anyone interested in participating should send 4 to 5 images to <a href="mailto:ccc.images@gmail.com">ccc.images@gmail.com</a>, with a subject line of "40 Image review". **The dead line for the submission is March 4, 2012.** 

The images should be named using the naming criteria as set forth in the competition rules (printable version) as found on the website, <a href="www.coastalcameraclub.org">www.coastalcameraclub.org</a>. As we do not have a letter for 40 Image review files use the letter "O" for open. In numbering the images start with the first one you want critiqued and give that the number 1. The second one you want critiqued should then be numbered 2, etc.

We will put at least one from each member into the critique. If not enough members submit images we will fill the rest of the 40 images from the image bank.

For those new to the club this is a way to get your feet wet and a start in competing.

#### CAP FIELD TRIPS

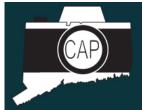

## Connecticut Association of Photographers, Inc.

CAP (the Connecticut Association of Photographers) will be planning three field trips for the Spring and Summer of 2012.

- Philadelphia Trip May 3 6, 2012
- Elizabeth Park Rose Garden Saturday, June 2, 2012
- Mohonk Mountain House Sunday, August 19, 2012

More information on all three of these trips can be found by visiting the CAP website at <a href="www.capinct.blogspot.com">www.capinct.blogspot.com</a>. If you're not a member, while you are there you would look into becoming one, annual dues are only \$8.00.

#### NEW COASTAL CAMERA CLUB MEMBERS

Please help these new members feel welcome:

John Paton 29 Hampshire Road Madison, CT 06443 john.paton@quinnipiac.edu Deb Olson 75 Burr Hill Road Killingworth, CT 06419 hkyump@gmail.com Robin Buckley 27 Cream Pot Road Clinton, CT 06413 robin@riverstonimages.com

#### ROBIN HOOD MAY ACTIVITY

#### By Archie Stone

The Robin Hood Springtime Festival is a renaissance faire, with costumed knights, musicians and maidens, jousting and many other events, shows and activities. The Festival is coming to the Guilford Fairgrounds on the following weekends; May 12-13, May 18-19-20, May 26-27 and June 2-3.

I have reached out to the Faire committee and they are willing to entertain setting up a photo shoot for the club in the morning before the faire is open to the public. We are looking at, Sunday, May 27<sup>th</sup>, with a rain date of Sunday, June 3<sup>rd</sup>. Anyone attending would have to pay the admission fee, \$16.00, before discounts or if we have a group of at least 20 they will discount the entrance fee.

While the early admission would be for shooting members and possibly one shooting guest,

depending on the number of

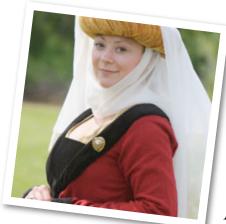

members
attending, I
would expect
that the 20
persons for the
discount could
be family
members if they
were to come at
the regular event
times of 11:00
AM to 7:00 PM
and on the same

date.

As we have just begun to discuss this activity, I do not know how much of a discount on admissions, the actual shooting

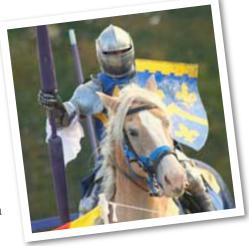

shooting times or who will be our models. I have indicated that any member or guest attending the photo shoot must be willing to give digital files or prints to the models. This would require you obtaining the name and e-mail or snail mail address of those you photograph.

What I looking for at this time is how many members would be interested in this activity if I were to set it up. We would not have to have 20 participants to do the shoot, but the entrance fee would be higher.

You may see more about the Faire by visiting www.robinhoodsfaire.com.

E-mail your interest and any questions, as soon as possible, to <a href="mailto:dine\_rock@snet.net">dine\_rock@snet.net</a>, (underscore between dine and rock) with a subject line of "Robin Hood Faire Shoot".

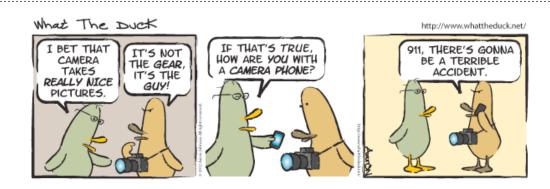

#### UPCOMING MINI WORKSHOPS

March 21, 2012 - Nick Carlino will cover camera modes April 18, 2012 - Louis Secki will cover dust management

## Photo Opportunities

Please let us know if you are planning a little photography excursion and would like some company. In an effort to get club members out and shooting more we would like cultivate some spur of the moment photography related meet-ups. Let one of the board members know and we will try to get the work out for you. Obviously, the more notice you can give the better chance you will have of getting some other club members to join you.

Louis J. Secki 400 Goose Lane Guilford, CT 06437